# **Ekspansja Chamaenerion palustre (Onagraceae) na Wyżynie Małopolskiej**

EDWARD BRÓŻ i MONIKA PODGÓRSKA

BRÓŻ, E. AND PODGÓRSKA, M. 2008. Expansion of *Chamaenerion palustre* (Onagraceae) in the Wyżyna Małopolska upland. *Fragmenta Floristica et Geobotanica Polonica* 15(1): 21–42. Kraków. PL ISSN 1640-629X.

ABSTRACT: This paper gives information about expansion of *Chamaenerion palustre* on anthropogenic habitats in the Wyżyna Małopolska upland. During floristic studies 48 notes of new stations of species and 35 phytosociological relevés have been done. Authors have also noted information about great number of stations (newly found and published – 67 stations altogether) and their distribution in region. *Ch. palustre* grows chiefly in the limestone quarries and also occurs (among others) on heaps and mounds of technological wastes from ironworks and on trackways. At the study area this species grows in pioneer plant community of the *Agropyretea intermedio-repentis* class.

KEY WORDS: *Chamaenerion palustre*, expansion, quarries, heaps, new localities, distribution, Wyżyna Małopolska upland, Poland

*E. Bróż, Zakład Botaniki, Instytut Biologii, Uniwersytet Humanistyczno-Przyrodniczy J. Kochanowskiego, ul. Świętokrzyska 15, PL-25-406 Kielce, Polska; e-mail: ebroz@pu.kielce.pl M. Podgórska, Zakład Taksonomii Roślin i Fitogeografii, Instytut Botaniki Uniwersytetu Jagiellońskiego, ul. Kopernika 27, PL-31-501 Kraków, Polska; e-mail: podgorska@ib.uj.edu.pl*

#### **WSTEP**

Efektem procesów przekształcenia naturalnego środowiska przyrodniczego, zachodzących pod wpływem działalności człowieka, jest zaburzenie naturalnych stosunków panujących w ekosystemach i wywołanie szeregu zjawisk temu towarzyszących. Jednym z nich jest – szeroko dyskutowany w literaturze – problem rozprzestrzeniania się gatunków inwazyjnych (m.in. ELTON 1967; KORNAŚ 1990; FALIŃSKI 1998). Zazwyczaj są nimi rośliny obcego pochodzenia, często antropofity, które przekraczając swoje naturalne granice zasięgowe najpierw opanowują siedliska synantropijne, a następnie wkraczają do zbiorowisk naturalnych, powodując niekorzystne, trwałe zmiany w ich obrębie.

Drugim nie mniej istotnym zjawiskiem wywołanym pod wpływem człowieka jest proces ekspansji. Ekspansja to rozprzestrzenianie się gatunków, polegające na obejmowaniu nowych terytoriów, jednakże – w odróżnieniu od inwazji – odbywające się zawsze w obrębie granic ich naturalnego zasięgu i dotyczące głównie flory rodzimej. Gatunki

ekspansywne cechuje wyraźna tendencja do apofi tyzmu, co związane jest z ich ogromnym potencjałem dyspersyjnym.

Jednym z takich ekspansywnych gatunków jest *Chamaenerion palustre* Scop. (wierzbówka nadrzeczna), który w ostatnich latach w szybkim tempie opanowuje niemalże wszystkie – dostępne i odpowiadające jego wymaganiom – wtórne siedliska na badanym terenie Wyżyny Małopolskiej.

## OGÓLNA CHARAKTERYSTYKA GATUNKU

# **Cechy w zakresie budowy, biologii i ekologii gatunku świadczące o dużej sile ekspansji**

Ekspansywność gatunku ma charakter złożony. Składają się na nią różne właściwości rośliny – głównie jej wiek rozrodczy i długość jego trwania, zdolność wydawania żywotnego potomstwa, liczba i żywotność diaspor oraz efektywność ich rozsiewania (FALIŃSKA 2004). W budowie morfologicznej oraz w biologii wierzbówki nadrzecznej dostrzec można wysoką specjalizację związaną ze zjawiskiem dyspersji:

1) anemochoryczne diaspory z silnie rozbudowanym aparatem lotnym, mające szczególne znaczenie przy zasiedlaniu nowych, dziewiczych terenów;

2) silnie rozwinięty system korzeniowy, który głęboko sięga do warstw zasobnych w wodę i dobrze umocowuje roślinę w nieustabilizowanym podłożu;

3) krótkie, obficie rozgałęzione kłącze z podziemnymi, wydłużonymi rozłogami, pełniącymi funkcje w rozmnażaniu wegetatywnym;

4) liczne kwiaty i związana z nimi wysoka produkcja nasion;

5) duża siła kiełkowania diaspor.

Na możliwości rozprzestrzeniania się gatunku wpływają również uwarunkowania ekologiczne. Według ZARZYCKIEGO i in. (2002), *Chamaenerion palustre* to gatunek światłolubny  $(L = 5)$ , najlepiej rozwijający się na rumoszu skalnym, piargu i żwirze  $(D = 2)$ , na glebach świeżych i wilgotnych (W= 3–4), ubogich w humus i materię organiczną (H = 1), o pH obojętnym  $(R= 4)$ .

### **Ogólny zasięg i występowanie w Polsce**

*Chamaenerion palustre* to gatunek górski (ZAJĄC 1996), reprezentujący "grupę reglową" w obrębie podelementu Środkowoeuropejskiego (PAWŁOWSKA 1972), którego ogólny zasięg obejmuje środkową i południową Europę oraz część Azji Mniejszej (MEUSEL 1978). W Polsce występuje głównie w Sudetach i Karpatach oraz na ich pogórzach. Schodzi na niż w Kotlinie Sandomierskiej, a także w południowej części Wyżyny Krakowsko-Częstochowskiej oraz na Wyżynie Śląskiej (TACIK 1959a; ZAJĄC 1996).

Na swoich naturalnych siedliskach rośnie w składzie otwartych zbiorowisk ze związku *Epilobion fl eischeri* (MATUSZKIEWICZ 2001) inicjujących sukcesję roślinności na kamieńcach w dolinach dużych potoków i nieuregulowanych rzek, wzdłuż których wykazuje zdolności do migracji (WALAS 1938). Gatunek ten występuje dość często z dala od gór, na

antropogenicznych, wtórnych siedliskach takich jak hałdy, kamieniołomy i torowiska. Jest typowym pionierem o dużej sile ekspansji, który kolonizuje tereny wolne od konkurentów i w szybkim czasie wytwarza liczne populacje.

W literaturze znane są od dawna przykłady dotyczące zajmowania przez wierzbówkę nadrzeczną terenów synantropijnych. Już RACIBORSKI w 1884 r. znalazł ten gatunek w Krakowie "koło mogilskiej rogatki, na żwirowisku". Istnieje też duża liczba danych dotyczących występowania *Chamaenerion palustre* na terenach poprzemysłowych, np. hałdach kopalniano-hutniczych niklu (SAROSIEK 1957), osadnikach i hałdach sodowych (TRZCIŃSKA-TACIK 1966), terenach kolejowych, hałdach pokopalnianych (TACIK 1959a; SENDEK 1984; URBISZ 2004) oraz żwirowiskach poprzemysłowych (SZELĄG 2000). Według WOŹNIAK i ROSTAŃSKIEGO (2001) gatunek ten jest częstym apofitem kolonizującym tereny różnorodnych nieużytków poprzemysłowych na rozległym terenie aglomeracji katowickiej. Podani autorzy dokonali oceny roli badanego gatunku w tworzeniu szaty roślinnej, a także opisali zbiorowiska z jego udziałem, powstałe w wyniku spontanicznej sukcesji.

Zarówno na zwałach Krakowskich Zakładów Sodowych (TRZCIŃSKA-TACIK 1966), jak i na siedliskach poprzemysłowych aglomeracji katowickiej (WOŹNIAK & ROSTAŃSKI 2001), wierzbówka nadrzeczna notowana była najczęściej w płatach zespołów o charakterze pionierskim, a także w stadiach pośrednich zmierzających do *Arrhenatheretum*.

### MATERIAŁ I METODY

W latach 2002–2007 przeprowadzono badania dotyczące ekspansji wierzbówki nadrzecznej na Wyżynie Małopolskiej. W trakcie trwania prac terenowych odnotowano nowe stanowiska gatunku, wykonano 35 zdjęć fitosocjologicznych metodą Braun-Blanqueta, a także zebrano dane dotyczące obfitości populacji *Chamaenerion palustre* na poszczególnych stanowiskach. Do opracowania wyników wykorzystano także materiały publikowane, niepublikowane oraz dane zawarte w bazie ATPOL (ZAJĄC & ZAJĄC 2001). Badaniami objęto siedliska synantropijne, takie jak: kamieniołomy, osadniki, hałdy żużla i nasypy kolejowe.

Nazewnictwo gatunków przyjęto za MIRKIEM i in. (2002), a nomenklaturę zbiorowisk roślinnych za MATUSZKIEWICZEM (2001).

#### **WYNIKI**

Na Wyżynie Małopolskiej *Chamaenerion palustre* znaleziony został po raz pierwszy przez KOZŁOWSKĄ (1923). Do końca pierwszej połowy XX w. stwierdzono łącznie 4 stanowiska gatunku. W drugiej połowie XX w. zanotowano 11 kolejnych stanowisk (10 publikowanych oraz 1 niepublikowane, włączone do bazy ATPOL).

W wyniku ostatnio przeprowadzonych badań stwierdzono masowy pojaw wierzbówki nadrzecznej na tym terenie. Odnotowano 48 nowych stanowisk gatunku. Łącznie z datami z literatury znanych jest 67 stanowisk (Ryc. 1). Rozmieszczenie stanowisk *Chamaenerion palustre* nie jest równomierne. Większość z nich koncentruje się w uprzemysłowionym regionie Kieleckiego Okręgu Eksploatacji Surowców Węglanowych (tzw. "Białym Zagłę biu"), którego centrum znajduje się na terenie mezoregionu Gór Świętokrzyskich oraz w NW części mezoregionu Pogórza Szydłowskiego (Ryc. 2).

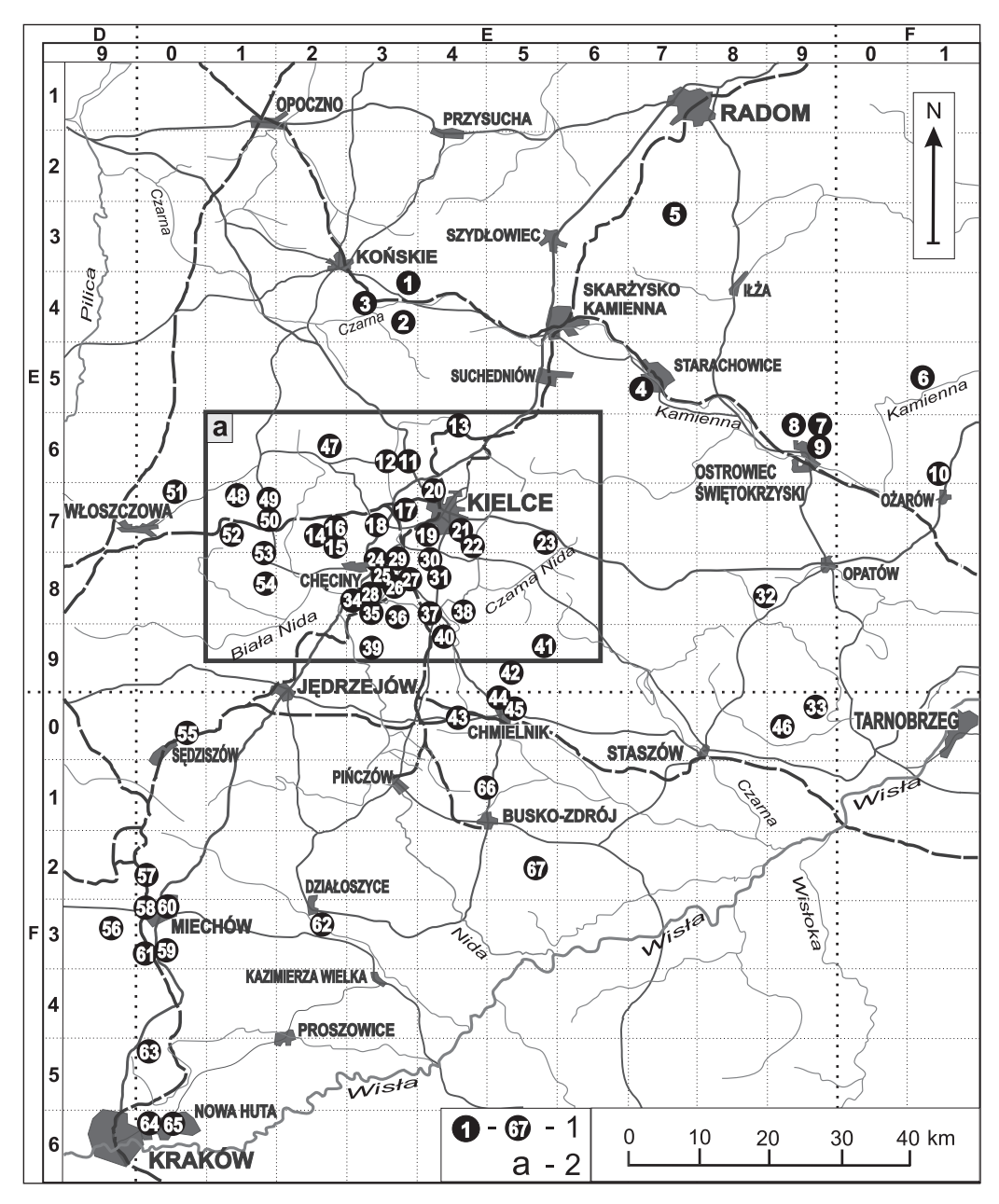

**Ryc. 1.** Rozmieszczenie stanowisk *Chamaenerion palustre* Scop. na Wyżynie Małopolskiej. 1 – numery poszczególnych stanowisk; 2 – teren "Białego Zagłębia"

**Fig. 1.** Distribution of stations of *Chamaenerion palustre* Scop. in the Wyżyna Małopolska upland. 1 – numbers of particular stations; 2 – the "Białe Zagłębie" area

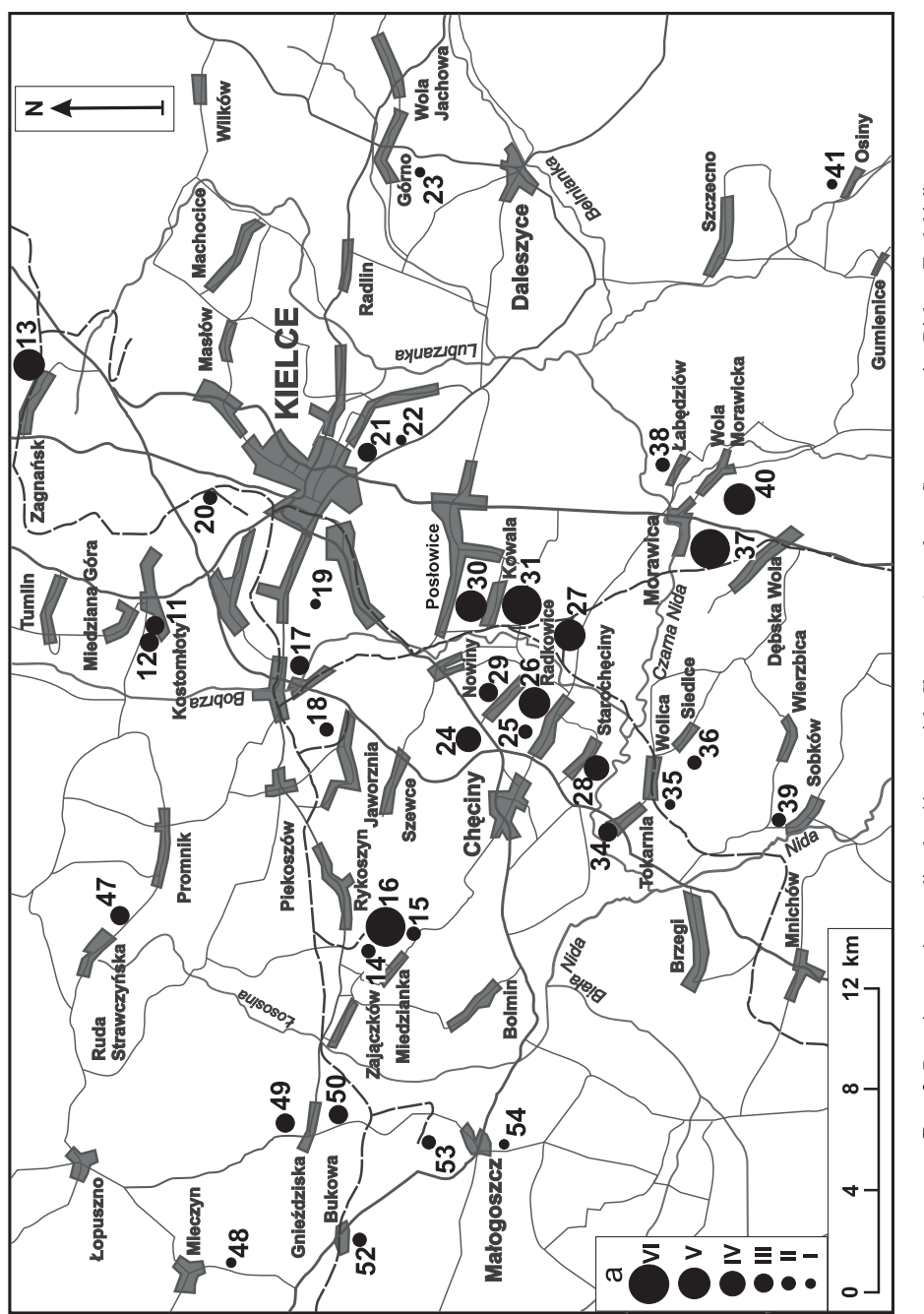

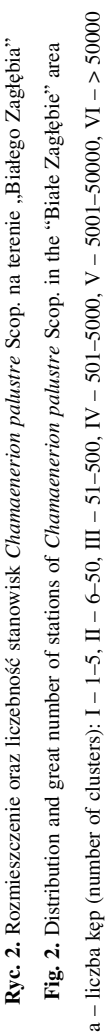

#### **Wykaz stanowisk**

[ \* – nr kwadratu ATPOL o boku 10 km (ZAJĄC 1978); \*\* – liczba kęp *Chamaenerion palustre*: I – 1–5,  $II - 6-50$ ,  $III - 51-500$ ,  $IV - 501-5000$ ,  $V - 5001-50000$ ,  $VI - 50000$ ; b. d. – brak danych; B. & P. (npbl.) – nowe stanowiska gatunku odnalezione przez autorów w latach 2002–2005; k. – koło; m. – między]

#### Makroregion: **Wyżyna Kielecka**

#### Mezoregion: **Garb Gielniowski**

 1. Stara Góra k. Stąporkowa (EE 43\* ); PODGÓRSKA (2007). Hałda żużli hutniczych oraz odpadów po eksploatacji rud żelaza. (I\*\*).

#### Mezoregion: **Płaskowyż Suchedniowski**

- 2. Czarniecka Góra (EE 43); Bróż i in. (2006). Kopalnia "Edward" hałda odpadów po eksploatacji rud żelaza. (III).
- 3. Wąsosz-Zarowie (EE 43); BRÓŻ i in. (2006). Pobocze drogi wiejskiej na pryzmie żużla. (I).
- 4. Starachowice Kozi Ogon (EE 57*)*; BRÓŻ i in. (2006). (b. d.).

#### Mezoregion: **Przedgórze Iłżeckie**

- 5. Wierzbica (EE 37); NOBIS (2007). Kamieniołom wapieni cementowni "Wierzbica". (I).
- 6. Bałtów (FE 51); Browicz & Gostyńska (1956). Nieczynny kamieniołom wapieni "Skarbka". (III).
- 7. Magonie k. Ostrowca (FE 60); Bróż (1991). Rezerwat "Krzemionki Opatowskie" na hałdzie odpadów technologicznych "Huty Ostrowiec". (I).
- 8. Sudół k. Ostrowca (FE 60); Piwowarczyk R. (inf. ustna). Na pryzmie gruzu (beton). (I).
- 9. Ostrowiec-Koszary (FE 60); B. & P. (npbl.). W sąsiedztwie "Huty Ostrowiec". Torowisko. (I).
- 10. Ożarów (FE 61); B. & P. (npbl.). Kamieniołom cementowni "Ożarów". W szczelinie ściany wyrobiska. (I).

### Mezoregion: **Góry Świętokrzyskie**

- 11. Kostomłoty k. Kielc (EE 63); B. & P. (npbl.). Złoże wapieni "Kostomłoty II". Na dnie kamieniołomu, zboczach hałdy, drogach dojazdowych. (III).
- 12. Laskowa (EE 63); B. & P. (npbl.). Złoże wapieni "Laskowa". Na dnie wyrobiska, na hałdach, w szczelinach skalnych, przy drogach dojazdowych. (III).
- 13. Zagnańsk (EE 64); B. & P. (npbl.). Złoże "Zachełmie". W części E nieczynnego kamieniołomu dolomitu. Na ścianach oraz na dnie kamieniołomu. (V).
- 14. Zajączków (EE 72); B. & P. (npbl.). W szczelinach skalnych nieczynnego kamieniołomu wapieni "Kozia Górka". (II).
- 15. Miedzianka (EE 72); B. & P. (npbl.). W wyrobisku nieczynnego kamieniołomu wapieni, na hałdzie rumoszu skalnego. (II).
- 16. Skałka k. Rykoszyna (EE 72); B. & P. (npbl.). Złoże wapieni "Ostrówka". Kamieniołom oraz jego otoczenie: hałdy, osadniki, drogi i in. Najpospolitszy gatunek na terenie zakładu. (VI). (Ryc. 3 i 4).
- 17. Szczukowskie Górki k. Kielc (EE 73); B. & P. (npbl.). Kamieniołom wapieni "Górki Szczukowskie" – na dnie, ścianach oraz przy drogach dojazdowych. (III).
- 18. Jaworznia (EE 73); B. & P. (npbl.). Nieczynny kamieniołom wapieni "Jaworznia". W szczelinach skalnych, na ścianach oraz na pryzmach gruzu wapiennego. (II).
- 19. Kielce Góra Grabina w Paśmie Kadzielniańskim (EE 74); BRÓŻ & MACIEJCZAK (1991). Porośnięta roślinnością kserotermiczną hałda rumoszu wapiennego nieopodal nieczynnego kamieniołomu. (I).
- 20. Kielce Skrzetle (EE 74); B. & P. (npbl.). Między osadnikiem elektrociepłowni, a linią PKP Kielce-Skarżysko. Pobocze drogi oraz skraj nasypu kolejowego. (II).
- 21. Kielce (EE 74); BRÓŻ & MACIEJCZAK (1991). Kamieniołom oraz rezerwat przyrody nieożywionej "Wietrznia". (III).
- 22. Kielce Bukówka (EE 74); BRÓŻ & MACIEJCZAK (1991)*.* Zrekultywowane wyrobisko wypełnione materiałem pochodzącym z kamieniołomu "Wietrznia". (I).
- 23. Górno (EE 75); B. & P. (npbl.). Złoże "Józefka" kamieniołom wapieni i dolomitu. Na hałdzie odpadów poeksploatacyjnych. (I).
- 24. Czerwona Góra k. Kielc (EE 83); B. & P. (npbl.). Kamieniołom "Zygmuntówka". W szczelinach ścian kamieniołomu. (IV).
- 25. Bolechowice (EE 83); B. & P. (npbl.). Marmurołom "Berberysówka". Na dnie oraz zboczach wyrobiska. (II).
- 26. Bolechowice (EE 83); B. & P. (npbl.). Złoże wapieni "Jaźwica". Zwałowiska odpadów technologicznych, w szczelinach skalnych, na dnie wyrobiska. (V).
- 27. Radkowice (EE 83); B. & P. (npbl.). Złoże dolomitów "Radkowice-Podwole". Głównie na dnie, rzadziej na ścianach kamieniołomu. (V).
- 28. Starochęciny (EE 83); B. & P. (npbl.). Złoże wapieni "Laskowa Góra". W części E części wyrobiska – dno, hałdy oraz szczeliny ścian skalnych. (IV).
- 29. Sitkówka-Nowiny (EE 83); B. & P. (npbl.). Nieczynny kamieniołom wapieni w sąsiedztwie cementowni "Nowiny I". Dno i ściany kamieniołomu, na pryzmach piargu oraz przy drodze wewnętrznej. (III).
- 30. Sitkówka-Nowiny (EE 84); BRÓŻ & MACIEJCZAK (1991)*.* Złoże kamieniołomu wapieni "Trzuskawica". Dno i ściany kamieniołomu, zwałowiska i hałdy odpadów technologicznych, drogi wewnętrzne i dojazdowe. (V).
- 31. Kowala I (EE 84); B. & P. (npbl.). Złoże wapieni "Kowala-Sobków". Dno i ściany kamieniołomu, hałdy, zwałowiska, drogi. (VI).

#### Mezoregion: **Wyżyna Sandomierska**

- 32. Piskrzyn koło Iwanisk (EE 88/89); B. & P. (npbl.). Kopalnia dolomitu "Piskrzyn". Na dnie kamieniołomu. (II).
- 33. Jurkowice (EF 09); B. & P. (npbl.). Kamieniołom "Budy". Ściany oraz dno kopalni dolomitu. (IV).

### Mezoregion: **Pogórze Szydłowskie**

- 34. Tokarnia k. Chęcin (EE 83); Bróż & Przemyski (1988). Złoże "Tokarnia-Sierpka" nieczynny kamieniołom wapieni. (III).
- 35. Wolica, ok. 0,5 km na SE od stacji PKP (EE 83); B. & P. (npbl.). Niewielkie, nieczynne kamieniołomy wapieni. (I).
- 36. Siedlce k. Wolicy (EE 83); B. & P. (npbl.). Złoże eksploatowane przez firmę "Nordkalk". Gruzowisko na dnie wyrobiska. (II).
- 37. Morawica (EE 84); B. & P. (npbl.). Złoże wapieni "Morawica" dno, rzadziej ściany kamieniołomu, hałdy, drogi wewnętrzne i dojazdowe. (VI).
- 38. Łabędziów k. Morawicy (EE 84); B. & P. (npbl.). Nieczynny kamieniołom wapieni; gruzowisko na dnie wyrobiska. (II).
- 39. Sobków (EE 93); B. & P. (npbl.). Kamieniołom wapieni "Sobków III". Zbocze nieczynnego kamieniołomu, na rumoszu wapiennym. (II).
- 40. Wola Morawicka (EE 94); Bróż & Przemyski (1988). Złoże "Wola Morawicka". W obrębie kamieniołomu oraz w jego otoczeniu – hałdy surowca oraz odpadów technologicznych, drogi, itp. (V).
- 41. Osiny k. Pierzchnicy (EE 95); B. & P. (npbl.). Nieczynny kamieniołom wapieni. (I).
- 42. Straszniów k. Gumienic (EE 95); B. & P. (npbl.). Nieczynny kamieniołom na wzgórzu "Słońca Góra". (II).
- 43. Wola Żydowska (EF 04); B. & P. (npbl.). Torowisko kolei szerokotorowej. (III).
- 44. Celiny k. Chmielnika (EF 05). B. & P. (npbl.). Złoże wapieni "Celiny-Poręba". Na dnie, ścianach kamieniołomu, na hałdach i zwałowiskach. (IV).
- 45. Suchowola k. Chmielnika (EF 05); B. & P. (npbl.). Kamieniołom "Ptasznik" dno wyrobiska (III).
- 46. Przyłaski k. Smerdyny (EF 09); B. & P. (npbl.). Wyrobiska wapieni. (II).

### Makroregion: **Wyżyna Przedborska**

#### Mezoregion: **Wzgórza Łopuszańskie**

- 47. Kamieniec m. Rudą Strawczyńską a Promnikiem (EE 62); B. & P. (npbl.). Nieczynne wyrobiska po eksploatacji wapieni. (III).
- 48. Huta Stara k. Mieczyna (EE 71); B. & P. (npbl.). Na dnie nieczynnego kamieniołomu wapieni. (I).
- 49. Gnieździska (EE 71); B. & P. (npbl.). Kamieniołom wapieni "Dybkowa Góra". Na dnie wyrobiska oraz w szczelinach na ścianach skalnych. (III).
- 50. Gnieździska (EE 71); B. & P. (npbl.). Kamieniołom wapieni "Góra Maćkowa". Rumosz skalny na dnie kamieniołomu. (III).

#### Mezoregion: **Pasmo Przedborsko-Małogoskie**

- 51. Rogalów k. Krasocina (EE 70); B. & P. (npbl.). Kamieniołom wapieni na dnie wyrobiska. (I).
- 52. Bukowa (EE 71); B. & P. (npbl.). Złoże wapieni "Bukowa". Na ścianie oraz na dnie kamieniołomu. (II).
- 53. Małogoszcz (EE 71/81); B. & P. (npbl.). Kamieniołom wapieni cementowni "Małogoszcz". Na ścianach oraz na dnie II poziomu wyrobiska. (II).
- 54. Małogoszcz (EE 81); B. & P. (npbl.). Kamieniołom wapieni "Małogoszcz II". Dno wyrobiska. (I).

#### Makroregion: **Niecka Nidziańska**

#### Mezoregion: **Płaskowyż Jędrzejowski**

55. Pawłowice k. Sędziszowa (EF 00); B. & P. (npbl.). Torowiska na trasie PKP Kielce – Sędziszów. (III).

#### Mezoregion: **Wyżyna Miechowska**

- 56. Rzerzuśnia (DF 39); KOZŁOWSKA (1923). (b. d.).
- 57. Pstroszyce (EF 20); KOZŁOWSKA (1925)*.* (b. d.).
- 58. Biskupice (EF 30); KOZŁOWSKA (1923). (b. d.).
- 59. Kamieńczyce (EF 30); KOZŁOWSKA (1923). (b. d.).
- 60. Miechów (EF 30); TACIK (1959 a, b)*.* (b. d.).
- 61. Celiny Przesławskie (EF 30); GAWROŃSKI (1991 npbl.ATPOL). (b. d.).

#### Mezoregion: **Płaskowyż Proszowicki**

- 62. Szczotkowice k. Działoszyc (EF 32); TACIK (1959a, b), TOWPASZ (2006). Na zboczu gipsowym (b. d.).
- 63. Zerwana (EF 50); GAWROŃSKI (1994 npbl. ATPOL). (b. d.).
- 64. Nowa Huta Branice (EF 61). TRZCIŃSKA-TACIK (npbl.), (cyt. TOWPASZ 2006)*.* (b. d.).
- 65. Nowa Huta Pleszów (EF 61). TRZCIŃSKA-TACIK (npbl.), (cyt. TOWPASZ 2006)*.* (b. d.).

#### Mezoregion: **Garb Pińczowski**

- 66. Szaniec (EF 14/15); B. & P. (npbl.). Nieczynny kamieniołom wapieni. (II).
- 67. Skotniki Małe (EF 25); B. & P. (npbl.). Nieczynny kamieniołom wapieni szczeliny ścian, dno wyrobiska, zwałowiska rumoszu skalnego. (II).

## **Warunki siedliskowe**

Na Wyżynie Małopolskiej *Chamaenerion palustre* występuje wyłącznie na siedliskach antropogenicznych. Głównymi ośrodkami ekspansji wierzbówki nadrzecznej na tym terenie są kamieniołomy wapieni i dolomitów, gdzie zlokalizowano około 80% istniejących stanowisk. Gatunek występuje tu zarówno w obrębie wyrobisk (na ich dnie – zwłaszcza na pryzmach rozdrobnionej skały, na szczeliniastych lub piarżystych ścianach i zboczach,

wzdłuż wewnętrznych i dojazdowych dróg), jak i w ich bliższym lub dalszym otoczeniu. Masowo kolonizuje hałdy rozdrobnionego surowca skalnego (Ryc. 3), rozległe wysypiska odpadów poeksploatacyjnych i technologicznych, obwałowania osadników szlamu (Ryc. 4) itp. Zasiedla zarówno duże, czynne kamieniołomy, jak i obecnie nie użytkowane, niewielkie łomy i wyrobiska.

Około 12% stanowisk gatunku związanych jest z hałdami oraz zwałami odpadów technologicznych z zakładów metalurgicznych i hut (głównie żużlu). Rzadko notowany był także (7% stanowisk) na terenach kolejowych (nasypy i międzytorza). Tylko raz znaleziono go na zboczu gipsowym (stanowisko 62) oraz na pryzmie gruzu (st. 8).

Warunki siedliskowe na terenach kolonizowanych oraz opanowanych przez wierzbówkę nadrzeczną są wszędzie podobne. Są to miejsca otwarte, silnie nasłonecznione, suche i bardzo ciepłe. Gatunek wykazuje przywiązanie do nieustabilizowanego, silnie szkieletowego i łatwo przepuszczalnego podłoża (stanowiącego głównie odsłonięte i rozkruszone skały węglanowe z domieszką frakcji ilastych) przypominającego warunki jego naturalnego występowania (piargi i żwirowiska nadrzeczne). Tworzące się gleby są obojętne lub słabo zasadowe, bogate w substancje mineralne, ubogie w związki humusowe.

Pogląd na skład florystyczny oraz strukturę syntaksonomiczną roślinności z udziałem *Chamaenerion palustre* daje 35 zdjęć fitosocjologicznych, zestawionych w tabelach nr 1–3. Reprezentują one bliżej niezidentyfi kowane (m.in. ze względu na słaby stan zbadania w skali kraju), półruderalne, pionierskie zbiorowisko, inicjujące pierwotną sukcesję roślinności na świeżo odsłoniętym, lub uformowanym przez człowieka specyficznym – skalistym, kamienistym lub piarżystym, głównie węglanowym – podłożu. Cechuje się ono stosunkowo bogatym – jak na zbiorowisko pionierskie – składem florystycznym oraz złożoną strukturą socjologiczną. Główny zrąb fitocenozy stanowią komponenty zbiorowisk synantropijnych (z klas *Artemisietea vulgaris* i *Stellarietea mediae*) oraz gatunki kserotermiczne i ciepłolubne (charakterystyczne dla klas *Festuco-Brometea* i *Trifolio-Geranietea sanguinei*). Niewielki udział mają także rośliny typowe dla suchszych postaci łąk.

Biorąc pod uwagę antropogeniczny, a zarazem pionierski charakter fitocenozy, jej skład florystyczny oraz specyficzną kombinację wymienionych powyżej grup gatunków, zaliczono prowizorycznie zbadane zbiorowisko do wyróżnionej niedawno w Polsce (MATUSZKIEWICZ 2001) klasy *Agropyretea intermedio-repentis* (Oberd. et all. 1967) Müller et Görs 1969. Za takim ujęciem przemawia także obecność gatunków charakterystycznych wymienionej klasy: *Poa compressa, P. angustifolia, Tussilago farfara, Elymus repens, E. hispidus, Cerastium arvense, Convulvulus arvensis*. Spośród gatunków towarzyszących wysokie stopnie stałości posiadają m.in.: *Daucus carota, Calamagrostis epigejos, Hypericum perforatum, Sanguisorba minor, Arenaria serpyllifolia*.

Zbadane płaty roślinności z udziałem wierzbówki nadrzecznej cechują się istotnym podobieństwem w zakresie ich składu florystycznego oraz struktury systematyczno-socjologicznej. Różnice dotyczące ich ogólnego bogactwa florystycznego, struktury przestrzennej oraz fi zjonomii, wynikają głównie ze stopnia zaawansowania poszczególnych płatów (w zależności od ich wieku) w procesie przemian sukcesyjnych. W związku z tym wyróżniono 3 grupy zdjęć (por. Tab. 1–3), reprezentujących 3 kolejne fazy rozwojowe w ramach jednego, szeroko ujętego zbiorowiska, tj.: fazę wczesną, fazę optymalną i fazę końcową.

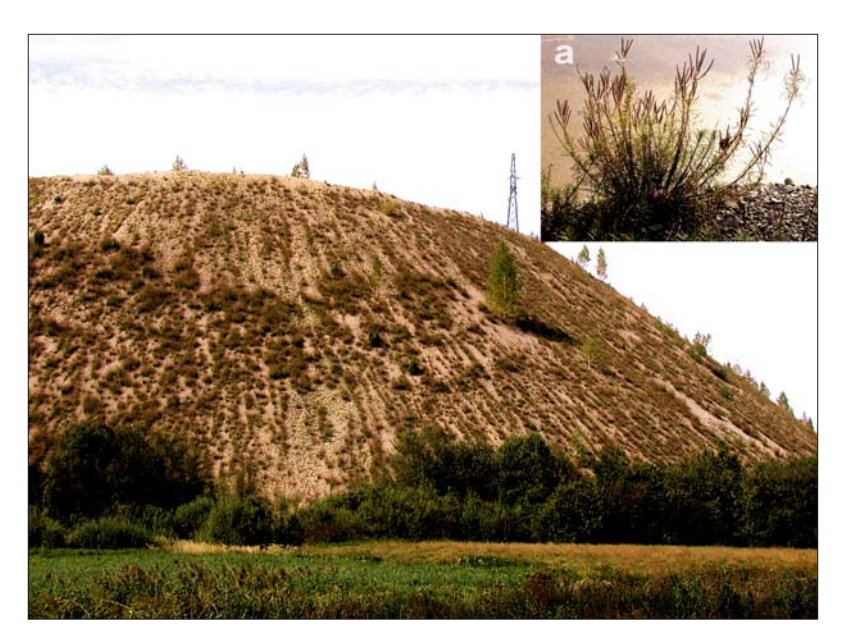

**Ryc. 3.** Największa na Wyżynie Małopolskiej populacja *Chamaenerion palustre* Scop. porastająca hałdę na terenie kopalni "Ostrówka" w Górach Świętokrzyskich. a – pojedyncza kępa. Fot. E. Bróż

**Fig. 3.** The greatest population of *Chamaenerion palustre* Scop. in the Wyżyna Małopolska upland covering heap in the "Ostrówka" mine area in the Świętokrzyskie Mts. a – a single cluster. Photo E. Bróż

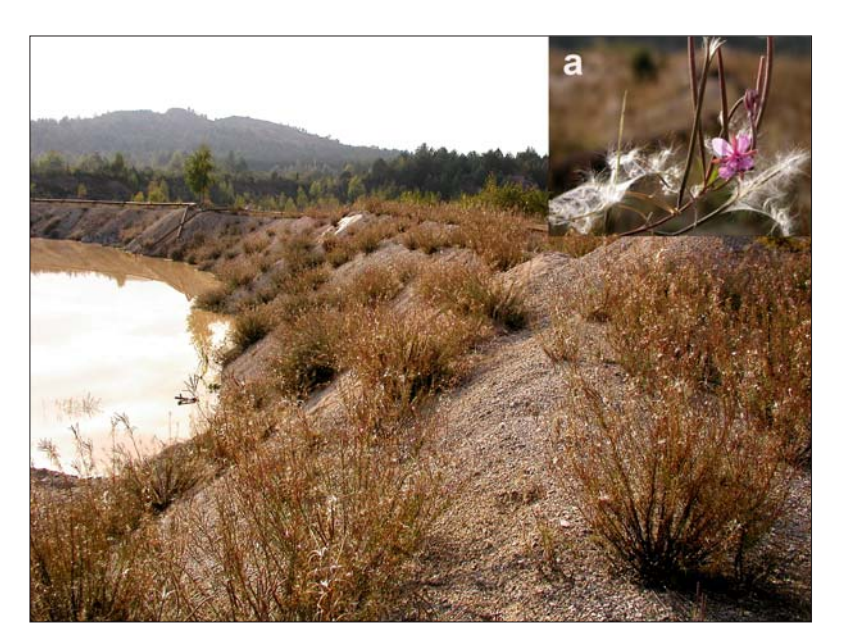

Ryc. 4. *Chamaenerion palustre* Scop. na obwałowaniach osadnika na terenie złoża "Ostrówka". a – fragment pędu z kwiatem, owocami i nasionami. Fot. E. Bróż

**Fig. 4.** *Chamaenerion palustre* Scop. on embankment of sediment trap in the "Ostrówka" ledge. a – fragment of shoot with flower, fruits and seeds. Photo E. Bróż

**Tabela 1.** Zbiorowisko pionierskie z klasy *Agropyretea intermedio-repentis* z udziałem *Chamaenerion palustre* Scop. – faza wczesna

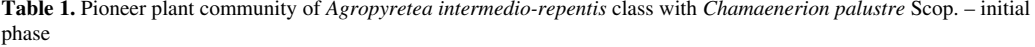

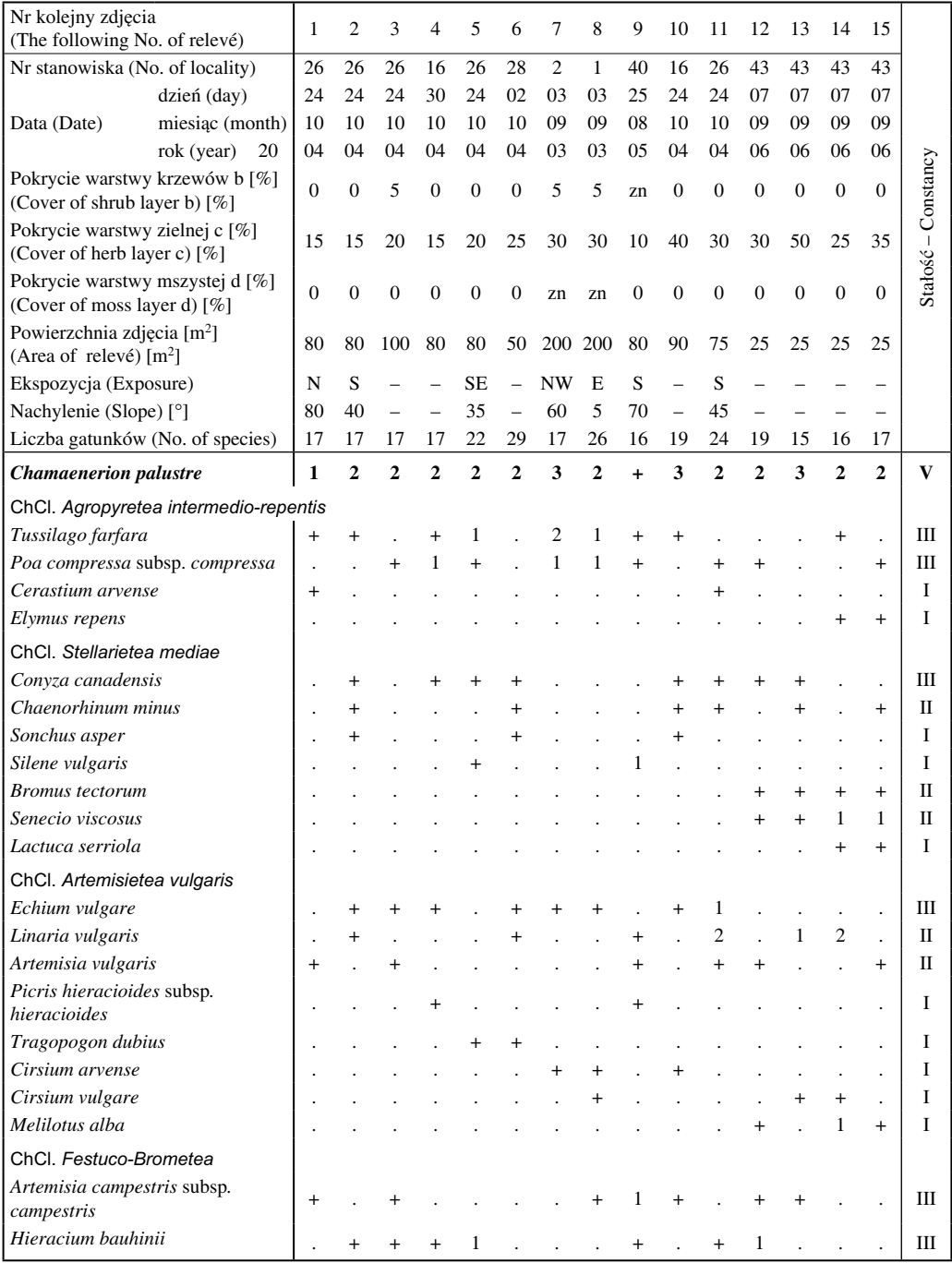

**Tabela 1.** Kontynuacja – **Table 1.** Continued

| Nr kolejny zdjęcia<br>(The following No. of relevé) | $\mathbf{1}$   | $\overline{2}$ | 3              | 4              | 5   | 6              | $\overline{7}$ | 8              | 9              | 10             | 11           | 12             | 13 | 14 | 15             | $S-C$        |
|-----------------------------------------------------|----------------|----------------|----------------|----------------|-----|----------------|----------------|----------------|----------------|----------------|--------------|----------------|----|----|----------------|--------------|
| Campanula sibirica                                  |                | $\ddot{}$      | $\overline{+}$ |                | $+$ | $+$            |                |                |                |                | $^{+}$       |                |    |    |                | $\mathbf{I}$ |
| Scabiosa ochroleuca                                 | $\ddot{}$      |                |                |                |     | $\ddot{}$      |                |                |                |                | $\ddot{}$    |                |    |    | $\overline{a}$ | I            |
| Centaurea stoebe                                    |                | $\overline{+}$ |                |                |     | $\overline{+}$ |                |                |                | $^{+}$         |              |                |    |    | l.             | I            |
| Achillea collina                                    |                |                |                |                |     |                |                |                |                |                |              |                |    |    |                | I            |
| Acinos arvensis                                     |                |                |                |                |     |                |                |                |                | $^{+}$         |              |                |    |    |                | I            |
| Petrorhagia prolifera                               |                |                |                |                |     | $\overline{+}$ |                |                |                |                |              |                |    |    |                | I            |
| ChCl. Molinio-Arrhenatheretea                       |                |                |                |                |     |                |                |                |                |                |              |                |    |    |                |              |
| Taraxacum officinale s. lato                        |                |                |                |                |     |                |                |                |                |                |              |                |    |    |                | П            |
| Leontodon hispidus subsp. hispidus                  |                |                |                | $\ddot{}$      | 1   |                | $\ddot{}$      |                |                |                |              |                |    |    |                | $\mathbf{I}$ |
| Arrhenatherum elatius                               | $\ddot{}$      |                |                |                |     | $\mathbf{1}$   |                |                |                |                |              |                |    |    | $\ddot{}$      | I            |
| Lotus corniculatus                                  |                |                |                |                |     |                |                |                |                |                |              |                |    |    |                | $\mathbf{I}$ |
| Plantago lanceolata                                 |                |                |                |                |     |                | $\ddot{}$      |                |                |                |              |                |    |    | $\ddot{}$      | I            |
| Achillea millefolium s. stricto                     |                |                |                |                |     |                |                |                |                |                |              |                |    |    | ÷.             | I            |
| Poa pratensis                                       |                |                |                |                |     |                |                |                |                |                |              |                |    |    |                | I            |
| Agrostis gigantea                                   |                |                |                |                |     |                |                |                |                |                |              |                |    |    | $\ddot{}$      | I            |
| Festuca rubra                                       |                |                |                |                |     |                |                |                |                |                | $^{+}$       |                |    |    |                | I            |
| Gatunki towarzyszące (Accompanying species)         |                |                |                |                |     |                |                |                |                |                |              |                |    |    |                |              |
| Daucus carota                                       |                |                |                | $\ddot{}$      |     |                |                |                |                |                | $^{+}$       |                |    |    | $\ddot{}$      | IV           |
| Calamagrostis epigejos                              | $\overline{a}$ |                | 1              | $\ddot{}$      | 1   | $\ddot{}$      | $\ddot{}$      | $\overline{c}$ |                | $\ddot{}$      | $\ddot{}$    | $\overline{c}$ |    |    | $\overline{a}$ | Ш            |
| Sanguisorba minor                                   | 1              | $\ddot{}$      | $\mathbf{1}$   | $\mathbf{1}$   |     | $\ddot{}$      |                |                |                | $\overline{2}$ | $\mathbf{1}$ |                |    |    | $\overline{a}$ | Ш            |
| Erigeron acris                                      |                |                |                | $\ddot{}$      |     | $\overline{+}$ |                |                |                |                | $\ddot{}$    |                |    |    |                | Π            |
| Arenaria serpyllifolia                              |                |                |                | $\overline{+}$ |     | $\overline{+}$ |                |                |                | $\ddot{}$      | $\,$         |                |    |    | l.             | $\mathbf{I}$ |
| Sedum acre                                          |                |                |                |                |     | $\ddot{}$      |                |                |                | $\overline{+}$ | $\ddot{}$    |                |    |    |                | $\Pi$        |
| Alyssum alyssoides                                  |                |                |                | $\overline{+}$ |     |                |                |                |                |                |              |                |    |    |                | $\mathbf{I}$ |
| Hypericum perforatum                                | $^{+}$         |                |                |                |     | $^{+}$         |                | +              |                |                |              |                |    |    | $\overline{a}$ | Π            |
| Pinus sylvestris<br>b                               |                |                |                |                |     |                | $\ddot{}$      | 1              | $\ddot{}$      |                |              |                |    |    |                | I            |
| Pinus sylvestris<br>$\mathbf{c}$                    |                |                |                |                |     |                | $\ddot{}$      |                | Ł              |                |              |                |    |    | $\overline{a}$ | $\Pi$        |
| Oenothera biennis                                   |                |                |                | $\ddot{}$      |     | $\ddot{}$      |                |                |                |                |              |                |    |    |                | I            |
| Solanum dulcamara                                   | $\ddot{}$      |                |                |                |     |                |                |                |                |                |              |                |    |    |                | I            |
| Festuca trachyphylla                                | $\ddot{}$      |                |                |                |     |                |                |                |                |                |              |                |    |    |                | I            |
| Betula pendula<br>b                                 | $\ddot{}$      |                |                |                |     |                |                |                |                |                |              |                |    |    |                | I            |
| Betula pendula<br>$\mathbf c$                       | $\ddot{}$      |                |                |                |     |                |                |                |                |                |              |                |    |    |                | I            |
| Senecio jacobaea                                    | $\ddot{}$      |                |                |                |     |                |                |                |                |                |              |                |    |    |                | I            |
| Valeriana angustifolia                              | $\ddot{}$      |                |                |                |     |                |                |                |                |                |              |                |    |    |                | I            |
| Salix purpurea<br>$\mathbf{c}$                      |                |                |                |                |     |                |                |                | $\overline{c}$ |                |              |                |    |    |                | I            |
| Salix caprea<br>$\mathbf c$                         |                |                |                |                |     |                |                |                | $\ddot{}$      |                |              |                |    |    |                | I            |
| Hieracium pilosella                                 |                |                |                |                |     |                | 1              | $\ddot{}$      |                |                |              |                |    |    | l.             | I            |
| Festuca ovina s. stricto                            |                |                |                |                |     |                | $\ddot{}$      | $\ddot{}$      |                |                |              |                |    |    |                | I            |
| Fragaria vesca                                      |                |                |                |                |     |                | $\ddot{}$      | $\ddot{}$      |                |                |              |                |    |    |                | I            |
| Hieracium umbellatum                                |                |                |                |                |     |                | $^{+}$         | $\ddot{}$      |                |                |              |                |    |    | ï              | I            |
| Rosa canina<br>h                                    |                |                |                |                |     |                |                |                |                |                |              |                |    |    |                | I            |
| Cornus sanguinea subsp.                             |                |                |                |                |     |                |                |                |                |                |              |                |    |    |                |              |
| sanguinea<br>$\rm{c}$                               |                |                |                |                |     |                |                |                |                |                |              |                |    |    |                | I            |

*Sporadyczne* (*Sporadic*): **ChCl.** *Agropyretea intermedio-repentis*: *Convolvulus arvensis* 15/1; *Lepidium campestre* 11/+; *Poa angustifolia* 11/+; **ChCl.** *Stellarietea mediae*: *Anagallis arvensis* 12/+, *Atriplex patula* 14/+; *Myosotis arvensis* 14/1; *Sinapis arvensis* 12/+; **ChCl.** *Artemisietea vulgaris*: *Artemisia absinthium* 7/+, *Erysimum cheiranthoides*

#### **Tabela 1.** Kontynuacja – **Table 1.** Continued

15/+, *Melandrium album* 14/+, *Reseda lutea* 13/+; **ChCl.** *Festuco-Brometea*: *Anthyllis vulneraria* 6/+; *Achillea pannonica* 5/+; *Euphorbia cyparissias* 1/+, *Helianthemum nummularium* subsp. *obscurum* 6/+, *Potentilla arenaria* 6/+, *Sesleria uliginosa* 12/+, *Veronica spicata* subsp. *spicata* 6/+; **ChCl***. Molinio-Arrhenatheretea*: *Lolium perenne* 8/+, *Tragopogon pratensis* 12/+, *Rumex acetosa* 5/+; **Gatunki towarzyszące** (Accompanying species): *Berberis vulgaris* c 1/+, *Chamaenerion angustifolium* 14/+, *Erodium cicutarium* 12/+, *Eupatorium cannabinum* 5/+, *Frangula alnus* c 13/+, *Fraxinus excelsior* c 13/+, *Galium mollugo* 6/+, *G. verum* 13/+, *Holcus mollis* 12/+, *Juniperus communis* subsp. *communis* c 3/+, *Medicago falcata* 1/+, *M. lupulina* 8/+, *Padus serotina* c 7/+, *Pimpinella saxifraga* 6/+, *Polygonum lapathifolium* subsp*. lapathifolium* 15/+, *Rubus caesius* c 5/+, *Sedum sexangulare* 6/+, *Setaria pumila* 15/+, *Silene otites* 5/+, *Valeriana officinalis* 5/+, *Verbascum lychnitis* 2/+, *V. nigrum* 5/+.

**Tabela 2.** Zbiorowisko pionierskie z klasy *Agropyretea intermedio-repentis* z udziałem *Chamaenerion palustre* Scop. – faza optymalna

**Table 2.** Pioneer plant community of *Agropyretea intermedio-repentis* class with *Chamaenerion palustre* Scop. – optimum phase

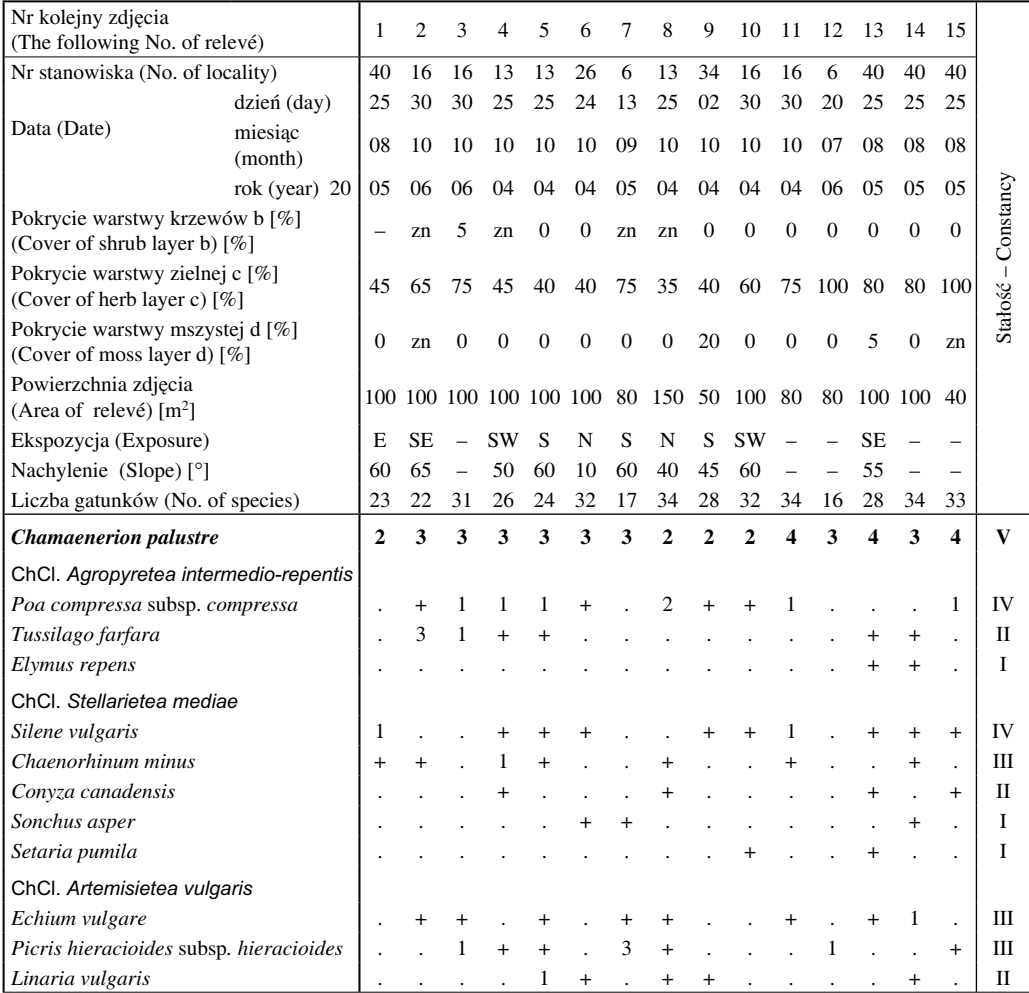

**Tabela 2.** Kontynuacja – **Table 2.** Continued

| Nr kolejny zdjęcia                     |                 |                |                |           |           |                |                |                |                 |           |                 |    |           |                |                      |              |
|----------------------------------------|-----------------|----------------|----------------|-----------|-----------|----------------|----------------|----------------|-----------------|-----------|-----------------|----|-----------|----------------|----------------------|--------------|
| (The following No. of relevé)          | 1               | $\overline{c}$ | 3              | 4         | 5         | 6              | 7              | 8              | 9               | 10        | 11              | 12 | 13        | 14             | 15                   | S-C          |
| Artemisia vulgaris                     |                 |                |                | $\,{}^+$  | $\ddot{}$ | $\ddot{}$      |                |                |                 |           |                 |    |           | $\overline{+}$ |                      | П            |
| Cirsium vulgare                        |                 |                |                |           |           |                |                |                |                 |           |                 |    |           |                |                      | I            |
| Melilotus alba                         |                 |                |                |           |           |                |                |                |                 |           |                 |    |           |                | $\overline{+}$       | I            |
| Carduus acanthoides                    |                 |                |                |           |           |                |                |                |                 |           |                 |    |           |                |                      | I            |
| ChCl. Festuco-Brometea                 |                 |                |                |           |           |                |                |                |                 |           |                 |    |           |                |                      |              |
| Artemisia campestris subsp. campestris | 1               | $\overline{+}$ |                |           |           |                |                |                |                 | 1         |                 |    | 2         |                |                      | IV           |
| Hieracium bauhinii                     | $\ddot{}$       | $\ddot{}$      |                |           |           |                |                |                |                 |           |                 |    | 1         |                | 1                    | Ш            |
| Scabiosa ochroleuca                    |                 |                |                |           |           | 1              | $\ddot{}$      |                | $\ddot{}$       | $+$       | 1               | 1  | $+$       | $+$            | $+$                  | Ш            |
| Veronica spicata subsp. spicata        |                 | $\ddot{}$      |                |           |           | $\ddot{}$      | $\ddot{}$      | $\ddot{}$      |                 | $\ddot{}$ |                 |    |           |                |                      | Ш            |
| Campanula sibirica                     | $^{+}$          | $\ddot{}$      |                | $\ddot{}$ |           | $\ddot{}$      |                | $^{+}$         | $^{+}$          |           |                 |    |           |                | $\ddot{\phantom{0}}$ | Ш            |
| Fragaria viridis                       | $\overline{2}$  | $\ddot{}$      | 2              |           |           |                | $\ddot{}$      | $\overline{c}$ |                 |           |                 |    |           | $^{+}$         | $\overline{2}$       | Ш            |
| Petrorhagia prolifera                  |                 | $\ddot{}$      | $\overline{+}$ |           |           |                | $\overline{+}$ | $\ddot{}$      | $^{+}$          |           |                 |    |           |                | $\ddot{\phantom{a}}$ | П            |
| Potentilla arenaria                    | $\ddot{}$       |                |                |           |           |                |                |                |                 | 2         |                 |    |           |                |                      | П            |
| Euphorbia cyparissias                  |                 |                |                |           |           |                |                |                | $^{\mathrm{+}}$ | $\ddot{}$ |                 |    |           |                | $\overline{+}$       | П            |
| Centaurea stoebe                       |                 |                |                | $^{+}$    |           |                |                |                |                 |           |                 |    |           |                |                      | $\mathbf{I}$ |
| Carlina vulgaris                       |                 |                |                |           |           |                |                |                |                 |           |                 |    |           | $^{+}$         |                      | П            |
| Anthyllis vulneraria                   | $^{+}$          |                |                | $^{+}$    |           |                |                |                | $\overline{+}$  |           |                 |    |           |                | $+$                  | П            |
| Acinos arvensis                        | $^{\mathrm{+}}$ |                |                |           |           |                |                |                |                 | 1         | $^{\mathrm{+}}$ |    |           |                | $\overline{+}$       | П            |
| Salvia pratensis                       |                 |                |                |           |           | $\,{}^+$       |                |                |                 |           |                 |    |           |                |                      | I            |
| Arabis hirsuta                         |                 |                |                |           |           |                |                |                |                 |           |                 |    |           |                | ÷.                   | I            |
| Dianthus carthusianorum                |                 |                |                |           |           |                |                |                |                 | 1         |                 |    |           |                |                      | I            |
| Asperula cynanchica                    |                 |                |                |           |           |                |                |                |                 |           |                 |    |           |                |                      | I            |
| Thymus marschallianus                  |                 |                |                |           |           |                |                |                |                 |           |                 |    | 1         | $\mathbf{1}$   | $+$                  | I            |
| ChCl. Trifolio-Geranietea sanguinei    |                 |                |                |           |           |                |                |                |                 |           |                 |    |           |                |                      |              |
| Galium mollugo                         |                 |                |                |           |           |                |                | 2              | 1               | $^{+}$    |                 |    |           |                |                      | П            |
| Clinopodium vulgare                    |                 |                |                |           |           |                | $\mathbf{1}$   | $\ddot{}$      |                 |           |                 | 2  |           |                |                      | П            |
| Origanum vulgare                       |                 |                |                |           |           |                | $\overline{2}$ | $^{+}$         |                 |           |                 | 1  |           |                |                      | П            |
| Valeriana angustifolia                 |                 |                |                |           | $\ddot{}$ | $\overline{+}$ |                |                |                 |           |                 |    |           |                |                      | I            |
| Galium verum                           |                 |                |                |           |           |                |                |                |                 |           |                 |    |           |                | $+$                  | П            |
| Medicago falcata                       |                 |                |                |           |           | $\,{}^+$       |                |                |                 |           |                 |    | $\ddot{}$ |                | $\overline{+}$       | I            |
| Coronilla varia                        | $^{\mathrm{+}}$ |                |                |           |           |                |                |                |                 |           |                 |    |           | $\,^+$         |                      | I            |
| Verbascum lychnitis                    |                 |                |                |           |           |                |                |                |                 |           |                 |    |           |                |                      | I            |
| Trifolium medium                       |                 |                |                |           |           |                |                |                |                 |           |                 |    |           |                |                      | I            |
| ChCl. Molinio-Arrhenatheretea          |                 |                |                |           |           |                |                |                |                 |           |                 |    |           |                |                      |              |
| Leontodon hispidus subsp. hispidus     | $+$             |                |                | $\,{}^+$  |           |                |                |                |                 |           | 1               |    |           |                | $\ddot{}$            | Ш            |
| Dactylis glomerata subsp. glomerata    |                 |                |                |           |           |                |                |                |                 |           |                 |    | 1         |                |                      | П            |
| Plantago lanceolata                    | $\ddot{}$       |                |                |           |           |                |                |                |                 |           |                 |    |           |                |                      | П            |
| Achillea millefolium s. stricto        |                 |                |                |           |           |                |                |                |                 |           |                 |    |           |                | $^+$                 | I            |
| Lotus corniculatus                     | $\ddot{}$       |                |                |           |           |                |                |                |                 |           |                 |    |           |                |                      | Ι.           |
| Phleum pratense                        |                 |                |                | $\,{}^+$  |           | $\,{}^+$       |                |                |                 |           |                 |    |           |                |                      | I            |
| Taraxacum officinale s. lato           |                 |                |                |           |           |                |                |                |                 |           |                 |    |           |                | $\ddot{}$            | Ι.           |
| Arrhenatherum elatius                  |                 |                |                |           | $\,{}^+$  |                |                | $\ddag$        | 1               |           |                 |    |           |                | $\ddot{\phantom{0}}$ | Ι            |
| Festuca rubra                          |                 |                |                |           |           |                |                |                |                 |           |                 |    |           |                | $\ddot{}$            | Ι            |
| Trifolium pratense                     |                 |                |                |           |           |                |                |                |                 |           |                 |    |           |                | $\ddot{}$            | I            |

| Nr kolejny zdjęcia<br>(The following No. of relevé) |              | 1         | $\overline{2}$ | 3              | $\overline{4}$ | 5         | 6         | 7 | 8              | 9            | 10             | 11 | 12 | 13             | 14             | 15             | S-C          |
|-----------------------------------------------------|--------------|-----------|----------------|----------------|----------------|-----------|-----------|---|----------------|--------------|----------------|----|----|----------------|----------------|----------------|--------------|
| Gatunki towarzyszące (Accompanying species)         |              |           |                |                |                |           |           |   |                |              |                |    |    |                |                |                |              |
| Daucus carota                                       |              | $\ddot{}$ | $\ddot{}$      | $\ddot{}$      | $\ddot{}$      |           |           |   |                |              |                |    |    |                | $\overline{c}$ | 1              | V            |
| Hypericum perforatum                                |              | $\ddot{}$ |                | $\ddot{}$      |                | $\ddot{}$ | $\ddot{}$ |   |                |              |                |    |    |                | $\ddot{}$      | $+$            | IV           |
| Arenaria serpyllifolia                              |              |           | $\ddot{}$      | $\ddot{}$      | $\ddot{}$      | $\ddot{}$ | $\ddot{}$ |   |                |              | $\ddot{}$      | 1  |    |                |                |                | Ш            |
| Sedum acre                                          |              |           | $\ddot{}$      | $+$            |                | $\ddot{}$ |           |   |                |              | 1              |    |    |                |                | $^{+}$         | IΙI          |
| Calamagrostis epigejos                              |              |           | $\ddot{}$      | $\ddot{}$      | $\ddot{}$      | $\ddot{}$ | 1         |   |                |              |                |    |    |                |                | $\overline{c}$ | Ш            |
| Medicago lupulina                                   |              | $\ddot{}$ |                | $\overline{2}$ |                |           | $^{+}$    |   |                |              |                | 1  |    |                | $\ddot{}$      | $\ddot{}$      | Ш            |
| Rubus caesius b/c                                   |              | $\ddot{}$ |                |                |                |           |           |   |                |              |                |    |    |                |                | $\ddot{}$      | $\Pi$        |
| Pimpinella saxifraga                                |              |           |                |                |                |           |           |   |                |              |                |    |    |                |                | $\ddot{}$      | $\Pi$        |
| Salix caprea                                        | b            | $\ddot{}$ |                |                |                |           |           |   |                |              |                |    |    |                |                |                | п ш          |
| Salix caprea                                        | $\ddot{c}$   |           |                |                |                |           | $\ddot{}$ |   |                |              |                |    |    |                |                | $+$            | $\mathbf{I}$ |
| Frangula alnus                                      | h            |           |                |                |                |           |           |   |                |              |                |    |    |                |                |                | IН           |
| Frangula alnus                                      | $\mathbf c$  |           |                |                |                |           | $\ddot{}$ |   |                |              |                |    |    |                |                |                | $\Pi$        |
| Pinus sylvestris                                    | h            |           |                |                |                |           |           |   | $\overline{+}$ |              |                |    |    |                |                |                | І П          |
| Pinus sylvestris                                    | $\ddot{c}$   | $\ddot{}$ |                |                |                |           |           |   |                |              |                |    |    |                |                |                | $\Pi$        |
| Abietinella abietina                                |              |           | $\ddot{}$      |                |                |           |           |   |                | 2            | $\ddot{}$      |    |    |                |                | 1              | $\mathbf{I}$ |
| Festuca trachyphylla                                |              |           |                | 1              |                |           |           |   | $\ddot{}$      | $\mathbf{1}$ |                |    |    |                |                |                | Π            |
| Hieracium pilosella                                 |              | $+$       |                | 1              |                |           |           |   |                |              | 1              |    |    |                |                |                | I            |
| Silene otites                                       |              |           |                | 1              |                |           |           |   |                |              | $\ddot{}$      |    |    |                |                |                | I            |
| Erigeron acris                                      |              |           |                |                |                |           |           |   |                |              | $\overline{+}$ |    |    |                |                |                | I            |
| Betula pendula                                      | h            |           |                |                |                |           |           |   |                |              |                |    |    |                |                |                | LП           |
| Betula pendula                                      | $\mathbf{c}$ |           |                |                |                |           |           |   |                |              |                |    |    |                |                |                | I            |
| Juniperus communis subsp. communis b                |              |           |                |                |                |           |           |   |                |              |                |    |    |                |                |                | ΙП           |
| Juniperus communis subsp. communis c                |              |           |                |                |                |           |           |   |                |              |                |    |    |                |                |                | I            |
| Cornus sanguinea subsp. sanguinea                   | $\mathbf{c}$ |           |                |                |                |           |           |   |                |              |                |    |    |                |                |                | I            |
| Verbascum nigrum                                    |              |           |                |                |                |           |           |   |                |              |                |    |    |                |                |                | I            |
| Medicago xvaria                                     |              |           |                |                |                |           |           |   |                |              |                |    |    |                |                |                | T            |
| Verbascum phlomoides                                |              |           |                |                |                |           |           |   |                |              |                |    |    |                |                |                | I            |
| Alyssum alyssoides                                  |              |           |                |                |                |           |           |   |                |              |                |    |    |                | 1              |                | I            |
| Acer pseudoplatanus                                 | b            |           |                |                |                |           |           |   |                |              |                |    |    |                |                |                | I            |
| Sorbus aucuparia                                    | b            |           |                |                |                |           |           |   |                |              |                |    |    |                |                |                | I            |
| Populus tremula                                     | $\mathbf c$  |           |                |                |                |           |           |   |                |              |                |    |    |                |                | $\ddot{}$      | I            |
| Salix purpurea                                      | b            |           |                |                |                |           |           |   |                |              |                |    |    |                |                |                | П            |
| Salix purpurea                                      | $\mathbf{c}$ |           |                |                |                |           |           |   |                |              |                |    |    |                |                |                | I            |
| Racomitrium canescens                               | d            |           |                |                |                |           |           |   |                |              |                |    |    | $\overline{c}$ |                | 1              | I            |

**Tabela 2.** Kontynuacja – **Table 2.** Continued

*Sporadyczne* (*Sporadic*): **ChCl.** *Agropyretea intermedio-repentis***:** *Convolvulus arvensis* 15/+; **ChCl.** *Stellarietea mediae***:** *Consolida regalis* 5/+, *Lactuca serriola* 14/+, *Papaver rhoeas* 14/+, *Matricaria maritima* subsp*. inodora* 14/+; **ChCl.** *Artemisietea vulgaris*: *Artemisia absinthium* 14/+, *Impatiens parvifl ora* 15/+, *Tragopogon dubius* 15/+; **ChCl.**  *Festuco-Brometea***:** *Achillea collina* 10/+, *Anthemis tinctoria* 12/+, *Asparagus offi cinalis* 1/+; *Brachypodium pinnatum* 6/+; *Carex caryophyllea* 10/+, *Erysimum odoratum* 11/+, *Helianthemum nummularium* subsp. *obscurum* 8/+; *Thlaspi perfoliatum* 14/+, *Thymus kosteleckyanus* 9/+; **ChCl***. Molinio-Arrhenatheretea***:** *Lolium perenne* 14/+, *Pastinaca sativa* 7/+, Succisa pratensis 14/+, Tragopogon pratensis 13/+, Valeriana officinalis 3/+; Gatunki towarzyszące (Accompanying species)**:** *Androsace septentrionalis* 11/+, *Asplenium ruta-muraria* 10/+, *Asplenium trichomanes* 10/+, *Berberis vulgaris* c 6/+, *Homalothecium lutescens* d 9/1, *Cerasus avium* c 14/+, *Chamaenerion angustifolium* 2/+, *Cerastium semidecandrum* 4/+, *Ceratodon purpureus* d 2/+, *Diplotaxis muralis* 14/+, *Dryopteris fi lix-mas* 8/+, *Erigeron annuus* 3/+, *Genista tinctoria* 12/+, *Linum catharticum* 8/+, *Rosa canina* b 8/+, *Salix cinerea* c 14/+, *Senecio jacobaea* 8/+.

**Tabela 3.** Zbiorowisko pionierskie z klasy *Agropyretea intermedio-repentis* z udziałem *Chamaenerion palustre* Scop. – faza końcowa

**Table 3.** Pioneer plant community of *Agropyretea intermedio-repentis* class with *Chamaenerion palustre* Scop. – terminal phase

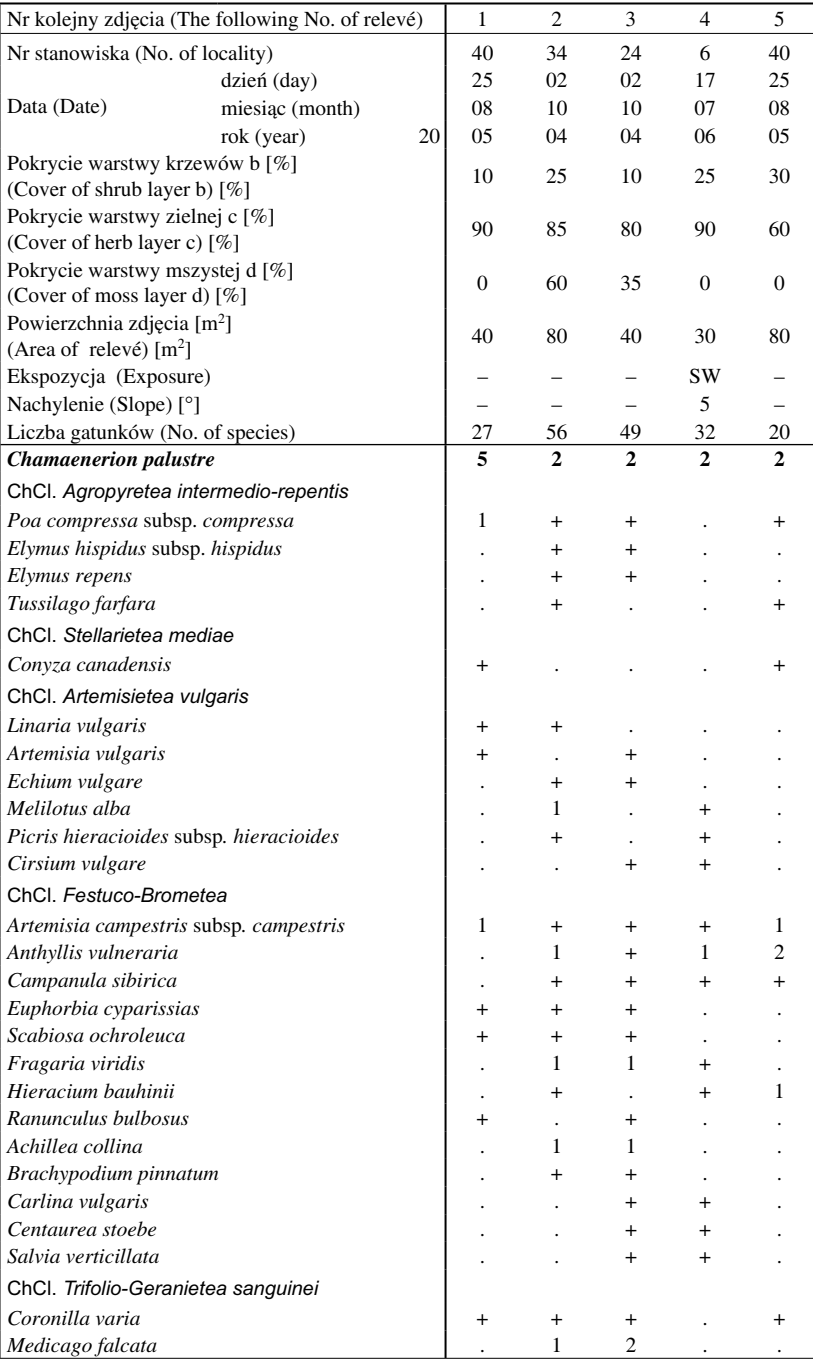

| Nr kolejny zdjęcia (The following No. of relevé)                                 | 1            | $\overline{2}$ | 3               | $\overline{4}$ | 5              |                |                |
|----------------------------------------------------------------------------------|--------------|----------------|-----------------|----------------|----------------|----------------|----------------|
| Galium mollugo                                                                   |              | 1              | $+$             |                |                |                |                |
| Valeriana angustifolia                                                           |              |                |                 | $\mathbf{1}$   | $\ddot{}$      |                |                |
| Agrimonia eupatoria                                                              |              |                |                 | $\ddot{}$      | $\ddot{}$      |                |                |
| Verbascum lychnitis                                                              |              |                |                 | $\overline{+}$ |                | $\ddot{}$      |                |
| Viola hirta                                                                      |              |                |                 | $\ddot{}$      |                |                |                |
| Galium verum                                                                     |              |                |                 |                | 1              | $\ddot{}$      |                |
| Origanum vulgare                                                                 |              |                |                 |                | $+$            | 1              |                |
| ChCl. Molinio-Arrhenatheretea                                                    |              |                |                 |                |                |                |                |
| Leontodon hispidus subsp. hispidus                                               |              |                | $\ddot{}$       | $\ddot{}$      | $\ddot{}$      | $\ddot{}$      | 1              |
| Dactylis glomerata subsp. glomerata                                              |              |                | $+$             | 1              | $+$            |                |                |
| Taraxacum officinale s. lato                                                     |              |                |                 | $\,{}^+$       |                |                |                |
| Arrhenatherum elatius                                                            |              |                |                 | $\ddot{}$      |                |                |                |
| Plantago lanceolata                                                              |              |                |                 | $\ddot{}$      | $\ddot{}$      |                |                |
| Trifolium pratense                                                               |              |                |                 | $\overline{+}$ | $\ddot{}$      |                |                |
| Gatunki towarzyszące (Accompanying species) - drzewa i krzewy (trees and shrubs) |              |                |                 |                |                |                |                |
| Pinus sylvestris                                                                 | b            |                | $+$             | $\ddot{}$      | $\ddot{}$      | $\overline{+}$ | 2              |
| Pinus sylvestris                                                                 | $\mathbf{c}$ |                |                 |                |                | $\ddot{}$      | $+$            |
| Populus tremula                                                                  | b            |                | $\ddot{}$       | $\ddot{}$      |                | $\overline{c}$ | $\overline{c}$ |
| Populus tremula                                                                  | $\mathbf{c}$ |                | $\ddot{}$       | $\overline{+}$ |                | $\ddot{}$      |                |
| Salix caprea                                                                     | h            |                | $\ddot{}$       | $\overline{c}$ |                | 1              | $\overline{+}$ |
| Populus alba                                                                     | b            |                |                 | $\overline{+}$ | $\ddot{}$      |                | $\ddot{}$      |
| Rubus caesius                                                                    | h            |                | $\ddot{}$       | $+$            |                |                |                |
| Cornus sanguinea subsp. sanguinea                                                |              | b              |                 | $\overline{+}$ | $\ddot{}$      |                |                |
| Rosa canina                                                                      | b            |                |                 | $\ddot{}$      | $\ddot{}$      |                |                |
| Rosa canina                                                                      | $\ddot{c}$   |                |                 |                | $\ddot{}$      |                |                |
| Frangula alnus                                                                   | h            |                |                 | $\ddot{}$      |                |                |                |
| Juniperus communis subsp. communis                                               |              | b              |                 |                | $\ddot{}$      | ÷.             |                |
| Juniperus communis subsp. communis                                               |              | $\mathbf{c}$   |                 |                | $\overline{+}$ |                |                |
| - runo zielne (herb layer)                                                       |              |                |                 |                |                |                |                |
| Daucus carota                                                                    |              |                | $^{\mathrm{+}}$ | $\ddot{}$      | 2              | $\overline{+}$ | 1              |
| Sanguisorba minor                                                                |              |                | $\ddot{}$       | 1              | $\ddot{+}$     |                | $+$            |
| Calamagrostis epigejos                                                           |              |                | 1               | $\overline{c}$ |                | 1              |                |
| Festuca trachyphylla                                                             |              |                |                 | $\overline{2}$ | 3              |                | $\,{}^+$       |
| Medicago xvaria                                                                  |              |                |                 | $\overline{c}$ | $\overline{c}$ |                | $\ddot{}$      |
| Pimpinella saxifraga                                                             |              |                |                 | $\ddot{}$      | $+$            | $\ddot{}$      |                |
| Festuca ovina s. stricto                                                         |              |                |                 | $\overline{+}$ |                |                | $\overline{+}$ |
| Hypericum perforatum                                                             |              |                |                 |                |                |                |                |
| - runo mszyste (moss layer)                                                      |              |                |                 |                |                |                |                |
| Abietinella abietina                                                             | d            |                |                 | 3              | 3              |                |                |
| Homalothecium lutescens                                                          | d            |                |                 | $\overline{c}$ | $\overline{c}$ |                |                |
| Ceratodon purpureus                                                              | d            |                |                 | $\ddot{}$      | $\ddot{}$      |                |                |
| <i>Bryum</i> sp.                                                                 | d            |                |                 | $\overline{+}$ | $+$            |                |                |

**Tabela 3.** Kontynuacja – **Table 3.** Continued

Sporadyczne (Sporadic): ChCl. Artemisietea vulgaris: Melilotus officinalis 2/+, Tanacetum vulgare 4/+; ChCl. Fes*tuco-Brometea*: *Acinos arvensis* 1/+, *Aster amellus* 4/+, *Carlina acaulis* 2/+, *Carex caryophyllea* 3/+, *Helianthemum nummularium* subsp. *obscurum* 2/+, *Potentilla arenaria* 3/+, *Seseli annuum* 2/+, *Stachys recta* 4/+, *Veronica spicata*  subsp. *spicata* 4/1; **ChCl.** *Trifolio-Geranietea sanguinei*: *Clinopodium vulgare* 1/+; **ChCl.** *Molinio-Arrhenatheretea*: *Achillea millefolium* s. stricto 1/+, *Festuca rubra* 2/+, *Rumex acetosa* 1/+; **Gatunki towarzyszące** (Accompanying species): *Acer pseudoplatanus* b 2/2, *Betula pendula* c 4/+, *Berberis vulgaris* c 4/+, *Carpinus betulus* c 4/+, *Padus serotina* b 3/+, *Prunus spinosa* b 2/+, *Rosa rubiginosa* 3/+, *Salix fragilis* b 1/+.

Faza wczesna, inicjalna (Tab. 1), rozwija się na świeżo odsłoniętym lub uformowanym przez człowieka podłożu, całkowicie pozbawionym gleby. Posiada jednowarstwową strukturę, a ogólne pokrycie roślin wynosi średnio 25%. W 15 zdjęciach stwierdzono ogółem 103 gatunki roślin, średnio 19 w jednym zdjęciu. Fizjonomię zbiorowiska określa *Chamaenerion palustre*.

W fazie optymalnej (Tab. 2) fitocenoza ma wygląd średnio zwartej murawy (63%) ogólnego pokrycia) z dominującą wierzbówką nadrzeczną. W 15 zdjęciach wystąpiło 119 gatunków (średnio 28 w jednym zdjęciu).

Faza końcowa, terminalna (Tab. 3), cechuje się 2–3 warstwową strukturą pionową. Oprócz silnie zwartej warstwy zielnej (81% ogólnego pokrycia) wykształca się zawsze warstwa krzewiasta (złożona m.in. z podrostów sosny, wierzby iwy, topoli osiki i jałowca) o przeciętnym zwarciu około 20%. W części płatów pojawia się warstwa mszysta. Pod względem średniej liczby gatunków w zdjęciu (37 gat.) jest najbogatszą florystycznie postacią fitocenozy z udziałem *Chamaenerion palustre*. Jednakże ilościowy udział tego gatunku jest tu wyraźnie mniejszy, niż we wcześniejszych stadiach sukcesyjnych. Osłabienie jego zdolności konkurencyjnych wynika ze wzrastającego stopnia zacienienia oraz postępującego zadarnienia gleby.

## **Liczebność populacji**

Liczba osobników *Chamaenerion palustre* na poszczególnych stanowiskach waha się od jednej do ponad miliona kęp (por. wykaz stanowisk). Najobfitsze populacje wierzbówki nadrzecznej odnotowano w czynnych kamieniołomach wapieni i dolomitu (Ryc. 2), w których podłoże było nieustannie zaburzane, a wykształcone pionierskie zbiorowiska roślinne nie podlegały dalszym przemianom sukcesyjnym, co doprowadziło do masowego pojawu gatunku (m.in. złoże "Ostrówka – st. 16, "Trzuskawica" – st. 30, "Kowale-Sobków" – st. 31, "Morawica" – st. 37). Wyrobiska takie stają się więc znaczącymi ośrodkami, z których *Ch. palustre* prowadzi dalszą ekspansję (Ryc. 3).

Nielicznie wierzbówka nadrzeczna rosła na hałdach odpadów technologicznych z zakła dów metalurgicznych i hut oraz w nieczynnych kamieniołomach, w których już od dłuższego czasu zaprzestano prac wydobywczych, a sukcesja doprowadziła do zwarcia darni i wykształcenia zbiorowisk murawowych (np. kamieniołom "Kozia Górka" koło Zajączkowa – st. 14, czy nieczynny kamieniołom wapieni Góra Grabina koło Kielc – st. 19). Niewielką liczbę osobników *Chamaenerion palustre* zaobserwowano także w miejscach, które gatunek skolonizował stosunkowo niedawno i nie zdołał jeszcze wytworzyć większych populacji (np. kopalnia "Ożarów" – st. 10, "Józefka" – st. 23, czy "Małogoszcz II" – st. 54).

Należy podkreślić, iż w kilkunastu zbadanych kamieniołomach skał węglanowych, w których występują sprzyjające, potencjalne siedliska dla wierzbówki nadrzecznej (m.in. w rezerwatach "Góra Zelejowa" i "G. Rzepka" koło Chęcin, w rez. "Ślichowice" oraz "Kadzielnia" na terenie Kielc, na G. Krzyżowej k. Małogoszcza, k. Korzecka, Wolicy, Szydłowa) – w ogóle nie była przez nas znaleziona. Nie znajdowaliśmy również jej stanowisk w wyrobiskach po eksploatacji gipsu (na terenie Niecki Nidziańskiej) oraz w żadnym z kamieniołomów skał krzemianowych (piaskowców oraz kwarcytów) w Górach Świętokrzyskich.

#### **PODSUMOWANIE**

Zasięg wierzbówki nadrzecznej wciąż się zmienia – jedne stanowiska zanikają, a pojawiają się nowe (ZARZYCKI i in. 2002). Jednakże na Wyżynie Małopolskiej, w ostatnich kilku latach, odnotowano nagły, wyraźny wzrost liczby stanowisk (Ryc. 5), a także liczebności populacji *Chamaenerion palustre* (por. wykaz stanowisk), co świadczy o zjawisku ekspansji. Sytuacja ta związana jest z właściwościami ekologicznymi gatunku, a także z przekształceniami, jakim podlegają warunki siedliskowe.

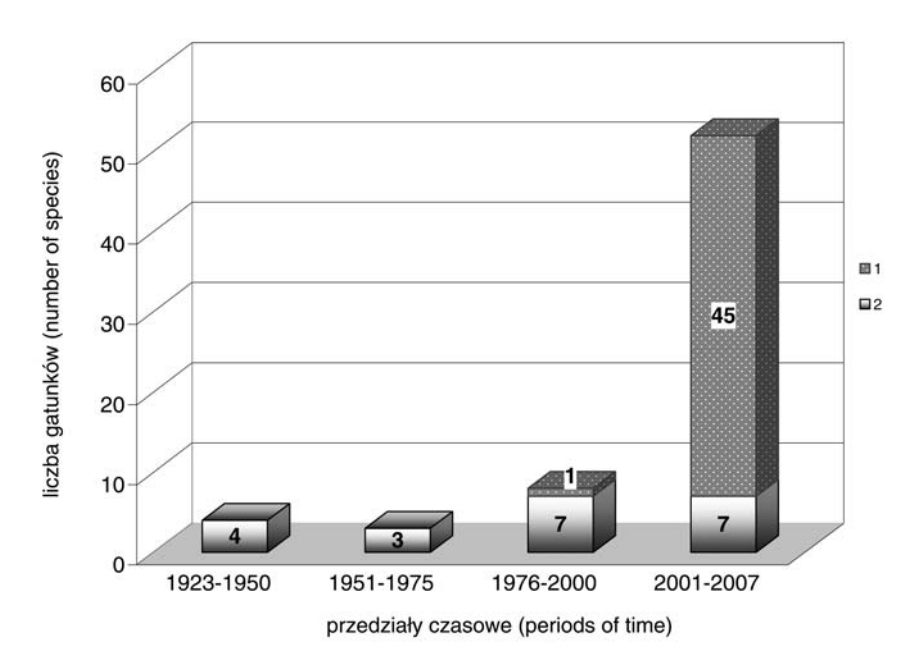

**Ryc. 5.** Liczba stanowisk *Chamaenerion palustre* Scop. na Wyżynie Małopolskiej stwierdzonych w różnych okresach czasu. 1 – stanowiska niepublikowane, 2 – stanowiska publikowane

**Fig. 5.** Number of stations of *Chamaenerion palustre* Scop. in the Wyżyna Małopolska upland which have been discovered in different periods of time; 1 – unpublished stations, 2 – published stations

Zanikanie stanowisk jest związane z postępującymi procesami sukcesji i wzrostem konkurencji. Na Wyżynie Małopolskiej, do pionierskich zbiorowisk roślinnych – najbardziej korzystnych dla rozwoju *Chamaenerion palustre* – w kolejnych etapach sukcesji wkraczają gatunki muraw kserotermicznych i łąk, a następnie drzewa i krzewy. W miarę narastającego zwarcia zbiorowisk populacje wierzbówki nadrzecznej znacznie zmniejszają swoją powierzchnie. Zjawisko to obserwowane było także na hałdach KZS (TRZCIŃSKA-TACIK 1966), na których pionierskie stadia roślinności zmierzały do wykształcenia się *Arrhenatheretum*. W płatach przejściowych obserwowany był jeszcze udział niektórych gatunków pionierskich, wyróżniających stadium poprzednie (*Chamaenerion angustissimum-Chaenorhi num minus*), m.in. *Chamaenerion palustre*, *Arenaria serpyllifolia*, czy *Erigeron acer*, jednakże w miarę zwierania się murawy wymienione gatunki ginęły.

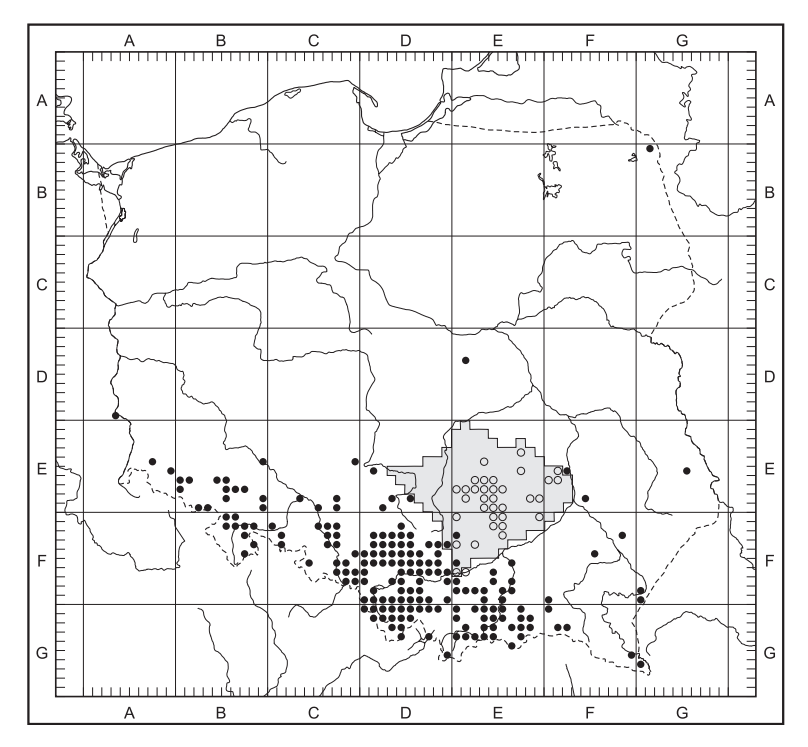

**Ryc. 6.** Rozmieszczenie *Chamaenerion palustre* Scop. w Polsce – uzupełnione o nowe stanowiska synantropijne z Wyżyny Małopolskiej (0 – stanowisko synantropijne)

**Fig. 6.** Distribution of *Chamaenerion palustre* Scop. in Poland – supplemented of new synanthropic stations from the Wyżyna Małopolska upland (O – synanthropic station)

Człowiek formując nowe siedliska stwarza warunki dla takich gatunków, które w naturalnie kształtujących się ekosystemach nigdy nie znalazłyby szansy na rozwój. Dla tak ekspansywnego gatunku, jakim jest wierzbówka nadrzeczna, niemalże każde nowo powstałe wyrobisko – z odpowiednio wykształconymi siedliskami pozbawionymi konkurencji – staje się kolejnym potencjalnym stanowiskiem, które jest w stanie opanować i dzięki któremu może poszerzyć swój zasięg (Ryc. 6).

**Podziękowania.** Autorzy pragną serdecznie podziękować Pani Profesor Marii Zając oraz Panu Profesorowi Adamowi Zającowi za krytyczne uwagi udzielone w trakcie pisania niniejszej pracy.

### **LITERATURA**

- BROWICZ K. & GOSTYŃSKA M. 1956. Nowe stanowiska rzadkich roślin w Polsce. Spraw. Pozn. Tow. Przyj. Nauk **46**(1): 75–80.
- Bróż E. 1991. Archeologiczne i przyrodnicze wartości rezerwatu "Krzemionki Opatowskie" na Kielecczyźnie. – Chrońmy Przyr. Ojcz. **47**(6): 27–39.
- BRÓŻ E. & MACIEJCZAK B. 1991. Niektóre nowe oraz rzadkie i zagrożone gatunki roślin naczyniowych we florze miasta i strefy podmiejskiej Kielc. – Fragm. Flor. Geobot. **36**(1): 171–179.
- BRÓŻ E. & PRZEMYSKI A. 1988. Nowe stanowiska rzadkich oraz zagrożonych gatunków roślin naczyniowych na Wyżynie Środkowomałopolskiej i jej pobrzeżach. – Fragm. Flor. Geobot. **33**(3–4): 239–249.
- BRÓŻ E., PODGÓRSKA M. & PRZEMYSKI A. 2006. Nowe stanowiska rzadkich, chronionych oraz zagrożonych gatunków roślin naczyniowych na Płaskowyżu Suchedniowskim (Wyżyna Małopolska). – Fragm. Flor. Geobot. Polonica **13**(1): 55–65.
- ELTON CH. S. 1967. Ekologia inwazji zwierząt i roślin. s. 187. Państwowe Wydawnictwa Rolnicze i Leśne, Warszawa.
- FALIŃSKA K. 2004. Ekologia roślin. Wyd. 3. s. 511. Wydawnictwo Naukowe PWN, Warszawa.
- FALIŃSKI 1998. Invasive alien plants, vegetation dynamic and neophytism. Phytocoenosis **10** (N. S.) Suppl. Cartogr. Geobot. **9**: 163–188.
- KORNAŚ J. 1990. Plant invasions in Central Europe: historical and ecological aspects. W: F. DI CASTRI, A. J. HANSEN & M. DEBUSSCHE (red.), Biological Invasions in Europe and Mediterranean Basin, s. 19–39. Kluwer Academic Publishers, Dordrecht, London.
- KOZŁOWSKA M. 1923. Stosunki geobotaniczne Ziemi Miechowskiej. Spraw. Komis. Fizjogr. PAU **57**: 1–68.
- KOZŁOWSKA M. 1925. Zmienność kostrzewy owczej na Wyżynie Małopolskiej. Spraw. Komis. Fizjogr. PAU **60**: 63–110.
- MATUSZKIEWICZ W. 2001. Przewodnik do oznaczania zbiorowisk roślinnych Polski. Vademecum Geobotanicum **3**. s. 537. Wydawnictwa Naukowe PWN, Warszawa.
- MEUSEL H., JÄGER E., RAUSCHERT S. & WEINERT E. 1978. Vergleichende Chorologie der Zentraleuropäischen Flora **2**. s. 259–421. G. Fischer, Jena.
- MIREK Z., PIEKOŚ-MIRKOWA H., ZAJĄC A. & ZAJĄC M. 2002. Flowering plants and pteridophytes of Poland – a checklist. – W: Z. MIREK (red.), Biodiversity of Poland **1**, s. 442. W. Szafer Institute of Botany, Polish Academy of Sciences, Kraków.
- NOBIS M. 2007. Rośliny naczyniowe zachodniej części Przedgórza Iłżeckiego (Wyżyna Małopolska). Pr. Botaniczne **40**: 1–458.
- PAWŁOWSKA S. 1972. Charakterystyka statystyczna i elementy flory polskiej. W: W. SZAFER & K. ZARZYCKI (red.), Szata roślinna Polski **1**, s. 129–206. Państwowe Wydawnictwo Naukowe, Warszawa,
- PODGÓRSKA M. 2007. Chronione, zagrożone oraz rzadkie gatunki flory naczyniowej Garbu Gielniowskiego (Wyżyna Małopolska) – Fragm. Flor. Geobot. Polonica **14**(1): 61–74.
- RACIBORSKI M. 1884. Zmiany zaszłe we florze okolic Krakowa w ciągu ostatnich lat dwudziestu pięciu pod względem roślin dziko rosnących. – Spraw. Komis. Fizjogr. Akad. Umiej. **18**: 99–127.
- SAROSIEK J. 1957. Roślinność hałd kopalniano-hutniczych niklu w Szklarach koło Ząbkowic Śląskich i warunki jej występowania. – Acta Soc. Bot. Pol. **26**: 271–290.
- SENDEK A. 1984. Rośliny naczyniowe GOP. Opol. Tow. Przyj. Nauk PWN, Warszawa Wrocław.
- SZELĄG Z. 2000. Rośliny naczyniowe Masywu Śnieżnika i Gór Bialskich. Fragm. Flor. Geobot. Polonica. Supl. **3**: 3–255.
- TACIK T. 1959a. Zapiski florystyczne z południowej części Wyżyny Małopolskiej wraz z uwagami o zasięgach i wędrówkach kilku rzadszych gatunków. – Fragm. Flor. Geobot. **5**(3): 365–383.
- TACIK T. 1959b. Rodzina: *Oenotheraceae*, wiesiołkowate. W: W. SZAFER & B. PAWŁOWSKI (red.), Flora Polska. Rośliny naczyniowe Polski i ziem ościennych **8**, s. 209–261. Polskie Wydawnictwo Naukowe, Warszawa.
- TOWPASZ K. 2006. Flora roślin naczyniowych Płaskowyżu Proszowickiego (Wyżyna Małopolska). Pr. Botaniczne **39**: 1–302.
- TRZCIŃSKA-TACIK H. 1966. Flora i roślinność zwałów Krakowskich Zakładów Sodowych. Fragm. Flor. Geobot. **12**(3): 243–318.
- URBISZ A. 2004. Konspekt flory roślin naczyniowych Wyżyny Krakowsko-Czestochowskiej. s. 284. Wydawnictwo Uniw. Śląski, Katowice.
- WALAS J. 1938. Wędrówki roślin górskich wzdłuż rzek tatrzańskich. Pr. Komis. Badań Nauk. Ziem Górskich. PAU, Kraków.
- WOŹNIAK G. & ROSTAŃSKI A. 2001. *Chamaenerion palustre* Scop. as a frequent apophyte in plant communities of post-industrial waste sites. – Natura Silesiae Superioris, Supl. (2001): 55–66. Centrum Dziedzictwa Przyrody Górnego Śląska, Katowice.
- ZAJĄC A. 1978. Założenia metodyczne "Atlasu rozmieszczenia roślin naczyniowych w Polsce". Wiad. Bot. **22**(3): 145–155.
- ZAJĄC M. 1996. Mountain vascular plants in the Polish Lowlands. Polish Bot. Stud. **11**: 1–92.
- ZAJĄC A. & ZAJĄC M. (red.) 2001. Atlas rozmieszczenia roślin naczyniowych w Polsce. s. xii + 714. Nakładem Pracowni Chorologii Komputerowej Instytutu Botaniki Uniwersytetu Jagiellońskiego, Kraków.
- ZARZYCKI K., TRZCIŃSKA-TACIK H., RÓŻAŃSKI W., SZELĄG Z., WOŁEK T. & KORZENIAK U. 2002. Ecological indicator values of vascular plants of Poland. – W: MIREK Z. (red.), Biodiversity of Poland **2**, s. 183. W. Szafer Institute of Botany, Polish Academy of Sciences, Kraków.

### **SUMMARY**

*Chamaenerion palustre* Scop. is a mountain (multizonal) species, which grows (on its natural habitats) in initial plant communities – *Epilobieton fleischeri* association. This species also occurs a long way from mountains on anthropogenic sites.

In years 2003–2007 authors did research about expansion of *Chamaenerion palustre* in the Wyżyna Małopolska upland. During floristic studies 48 notes of new stations of species and 35 phytosociological relevés have been done. Authors have also noted information about great number of stations (newly found and published  $-67$  stations altogether) and their distribution (Fig. 1). Most of these stations are concentrated in the "Białe Zagłębie" area (Fig. 2). The great number of stations includes in brackets from one to around milion clusters. The largest population of the species is situated in the "Ostrówka" mine area in the Świętokrzyskie Mts. *Ch. palustre* grows chiefly in the limestone quarries where about 80% stations have been found. This species especially occurs on bottoms of excavations, on heaps (Fig. 3) and on embankments of sediment traps (Fig. 4). About 12% stations is connected with heaps and mounds of technological wastes from ironworks and only 7% with trackways. At the study area species grows in pioneer plant community of *Agropyretea intermedio-repentis* class which represents initial, optimal and terminal phase of development (Tab. 1–3). A distinct increase of number of *Ch. palustre* stations the last years (Fig. 5) shows expansion of this species in the Wyżyna Małopolska upland (Fig. 6).

*Przyjęto do druku 31.03.2008 r.*